## MacBook Air Temel Bilgileri kılavuzunu indirin

MacBook Air'inizi ayarlama ve kullanmayla ilgili daha fazla bilgiyi MacBook Air Temel Bilgileri kılavuzunda bulabilirsiniz. Kılavuzu görüntülemek için support.apple.com/tr-tr/guide/macbook-air adresine gidin.

## Destek

Ayrıntılı bilgiler için support.apple.com/tr-tr/mac/macbook-air adresine gidin. Apple ile iletişim kurmak için support apple .com/ tr-tr/contact adresine gidin.

## **K**MacBook Air

## MacBook Air'inize hoş geldiniz

MacBook Air, kapağını kaldırdığınızda otomatik olarak başlar. Ayarlama Yardımcısı, bilgisayarınızı kullanmaya başlamak için gerekli bütün ayarları yapmanıza yardımcı olur. Taraki yapmanıza yardımcı olur. Menü çubuğu ve FaceTime

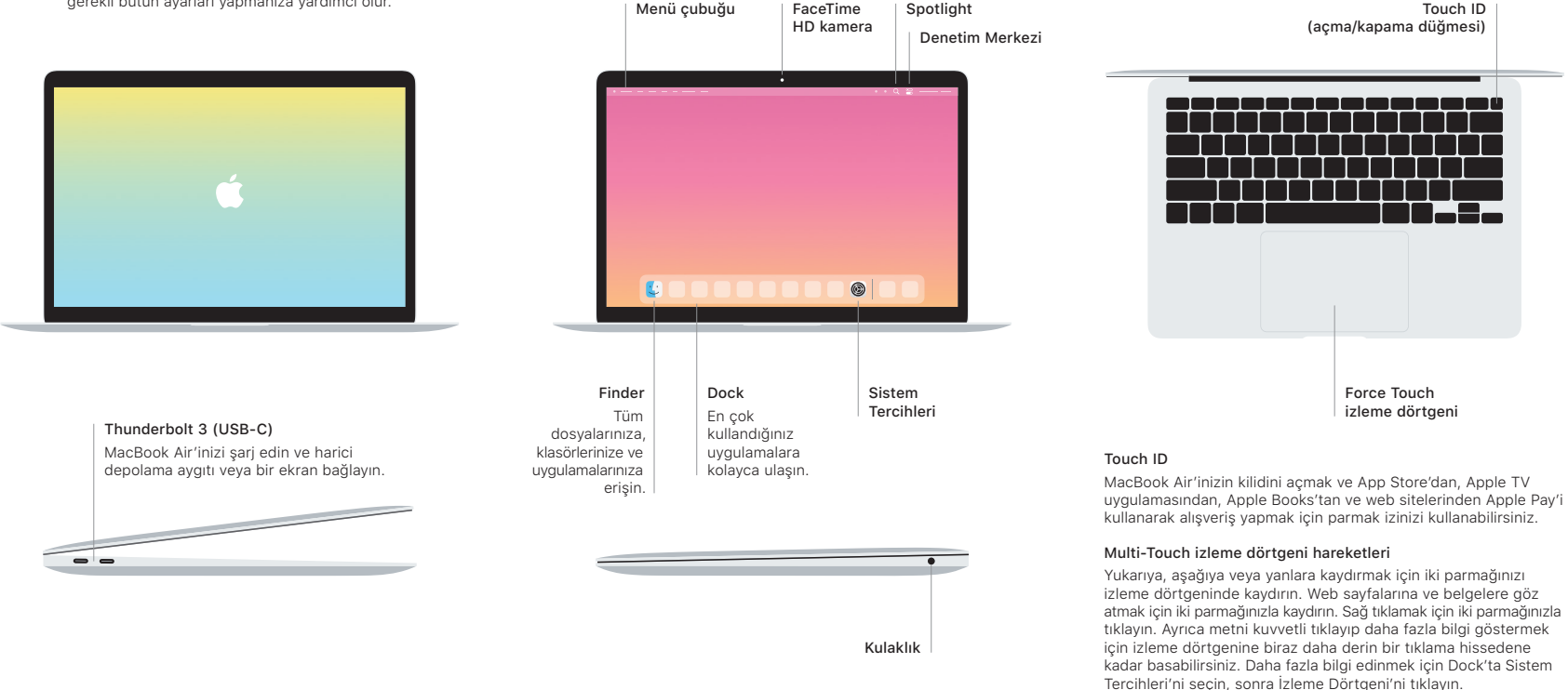